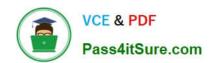

# C\_PAII10\_35<sup>Q&As</sup>

C\_PAII10\_35 : SAP Certified Application Associate - SAP Predictive Analytics

## Pass SAP C\_PAII10\_35 Exam with 100% Guarantee

Free Download Real Questions & Answers PDF and VCE file from:

https://www.pass4itsure.com/c\_paii10\_35.html

100% Passing Guarantee 100% Money Back Assurance

Following Questions and Answers are all new published by SAP Official Exam Center

- Instant Download After Purchase
- 100% Money Back Guarantee
- 365 Days Free Update
- 800,000+ Satisfied Customers

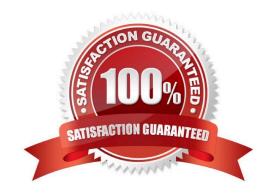

## https://www.pass4itsure.com/c\_paii10\_35.html

2024 Latest pass4itsure C\_PAII10\_35 PDF and VCE dumps Download

#### **QUESTION 1**

Obtaining a better model is achieved by:

Note: There are 3 correct answers to this question.

- A. Improving the prediction confidence of the model
- B. Improving the predictive power of the model
- C. System authentication is to be used through Pluggable Authentication Module (PAM). Access to Linux System account password required root privileges.
- D. Improving both the predictive power and he prediction confidence of the model.

Correct Answer: AB

#### **QUESTION 2**

Note: There are 4 correct answers to this question.

- A. the apply-in dataset (able, view, select statement, data manipulation) and the results dataset are tables coming from the same database
- B. the model has been computed while at least one physical key variable was defined in the application
- C. no error has occurred
- D. A web server such as Apache Web Server or Windows Internet Information Services (IIS)
- E. the in-database apply mode is not deactivated
- F. granted access to read and write (create table)

Correct Answer: ABDE

#### **QUESTION 3**

You can change the order of the nodes to accelerate the filtering process by setting the conditions with the highest probability to be false at the top of the list.

Note: There are 2 correct answers to this question.

- A. Select the node you want to move up or down.
- B. Use the buttons and to change its position in the filter.
- C. If you have already installed SAP Predictive Analytics on your machine, uninstall it before installing SAP Predictive Analytics.

Correct Answer: AB

### https://www.pass4itsure.com/c\_paii10\_35.html 2024 Latest pass4itsure C\_PAII10\_35 PDF and VCE dumps Download

#### **QUESTION 4**

The structure for a continuous variable is defined by several intervals each made of : Note: There are 4 correct answers to this question.

- A. a lower bound ([]) that can be either open or closed,
- B. a minimum value (Minimum)
- C. a maximum value (Minimum)
- D. With standalone installers on each targeted client system
- E. a higher bound ([]) that can be either open or closed.

Correct Answer: ABCE

#### **QUESTION 5**

The Model Autosave panel allows you to activate the option that will automatically save the model at the end of the generation process and to set the parameters needed when saving the model. To activate the option, proceed as follows:

Note: There are 3 correct answers to this question.

- A. In the Summary of Modeling Parameters panel, click the Autosave button. The Model Autosave panel is displayed.
- B. Check Enable Model Autosave.
- C. Be granted the SELECT SQL Privileges.
- D. Set the parameters listed in the following table.

Correct Answer: ABD

Latest C PAII10 35 Dumps

C PAII10 35 Exam Questions C PAII10 35 Braindumps